#### Mark II logbook, Sep 9, 1947

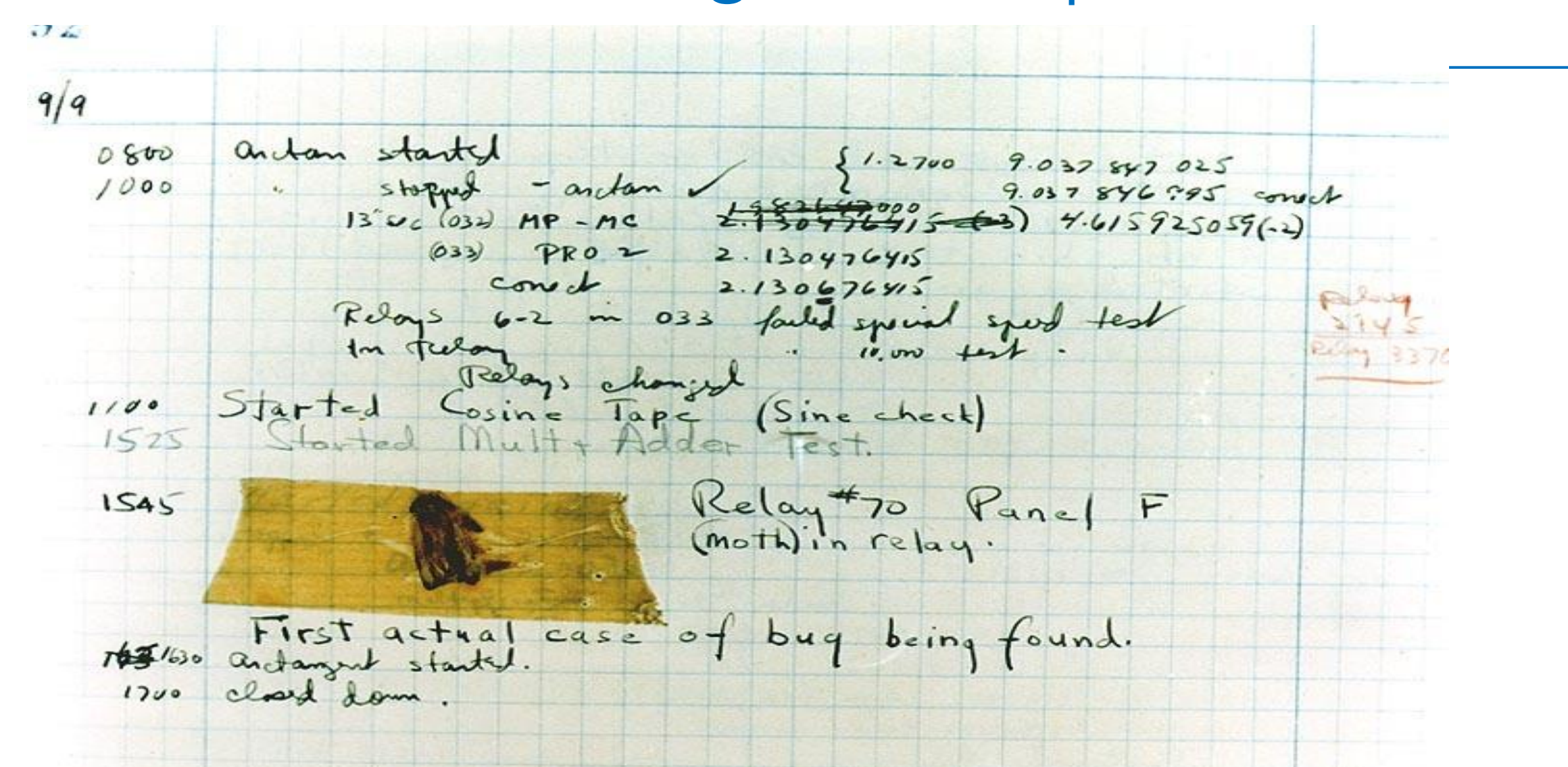

# **Debugging**

#### CSE 403 Software Engineering

## **Today's outline**

- •Debugging basics
- •Delta debugging technique
	- In-class exercise on 11/15 will complement this material

**Background Reading**:

Simplifying and Isolating Failure-Inducing Input, Zeller and Hildebandt, 2002

A Bug's Life

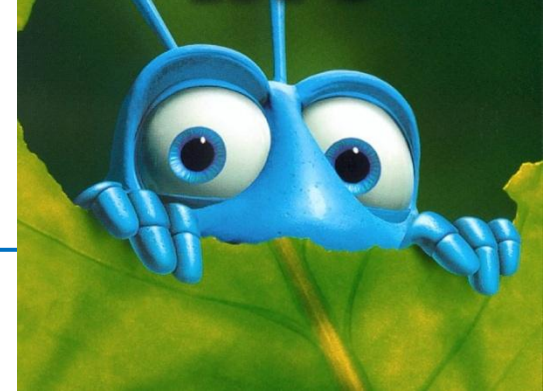

Defect – mistake committed by a human Error – incorrect computation Failure – visible error: program violates its specification

Debugging starts when a failure is observed

- Unit testing
- Integration testing
- In the field

Goal of debugging: go *from failure back to defect*

## Ways to get your code right

- Design & verification
	- Prevent defects from appearing in the first place
- Defensive programming
	- Programming debugging in mind: fail fast
- Testing & validation
	- Uncover problems (even in spec), increase confidence
- Debugging
	- Find out why a program is not functioning as intended
- Testing ≠ debugging
	- test: reveals existence of problem (failure)
	- debug: pinpoint location + cause of problem (defect)

#### Defense in depth

1. Make errors impossible

Java prevents type errors, memory corruption

2. Don't introduce defects

Correctness: get things right the first time

3. Make errors immediately visible

Example: assertions; **checkRep()**

Converts an error to a failure; reduces distance from defect to failure

4. Debugging is the <u>last resort</u> Work from effect (failure) to cause (defect) Scientific method: Design experiments to gain information about the defect Easiest in a modular program with good specs and test suites

## Debugging and the scientific method

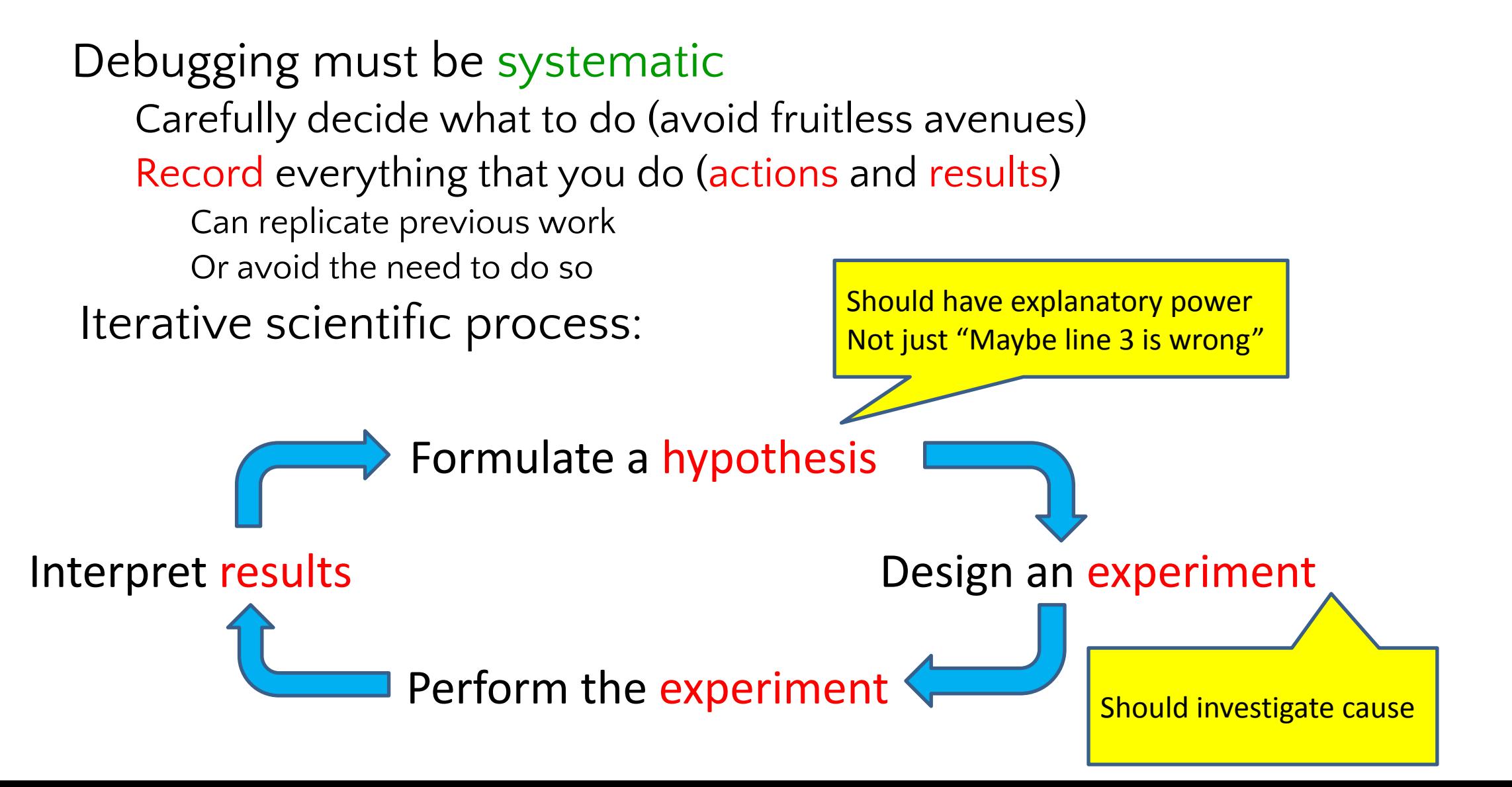

## **The typical debugging process**

- **● Identify** it's a bug, not a feature
- **● Understand** what are the inputs and conditions causing the error
- **Reproduce** create a (minimal) test to illustrate the issue
- **● Investigate** locate the problematic code
- **Capture in a regression test**
- **Fix the code**
- **● Validate**

## **What's a good bug (issue) report look like?**

**A bug report** should be as specific as possible so that the engineer knows how to recreate the failure

- Provide information to reproduce the bug, including context
- What might be "context"?

**A test case** should be as simple as possible

• Why?

## Binary search (e.g., git bisect)

#### Continuous integration runs:

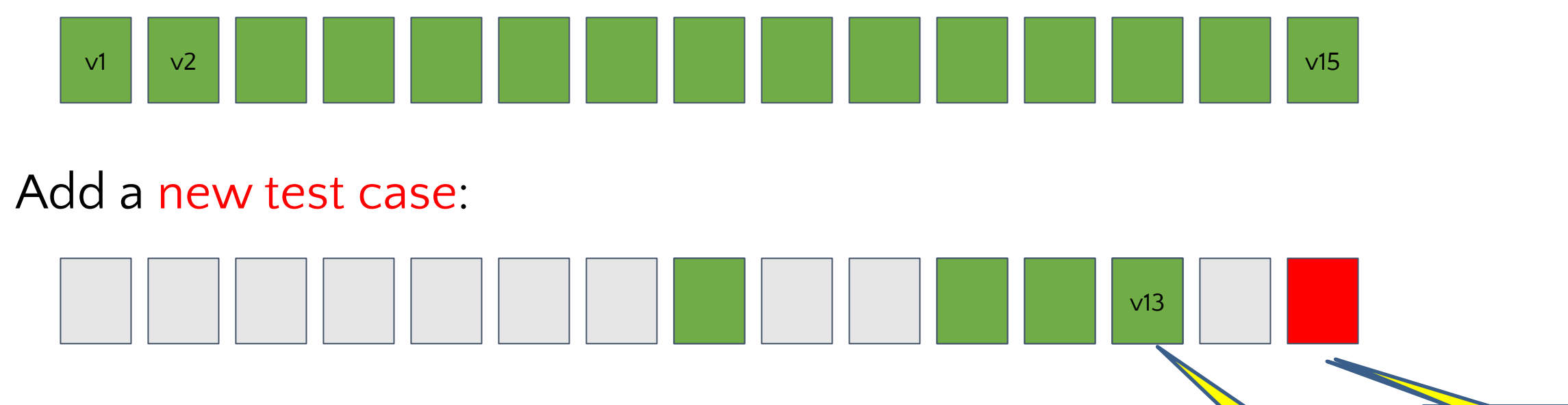

Binary search is not guaranteed to reproduce the original failure.

=> You might not fix the defect that caused that failure.

v13 might have failed in a different way,

 $\mathbf{u}$ for a different reason.  $\begin{array}{c} \text{Did this use the scientific method?} \end{array}$ 

After fix,

Still fails!

passes

# **Delta Debugging**

A debugging technique to create a minimal test case that fails *in the same way*.

Input:

- Program
- Failing test case
- Output:
- Failing test case that is as small as possible

### **This is a crashing test case**

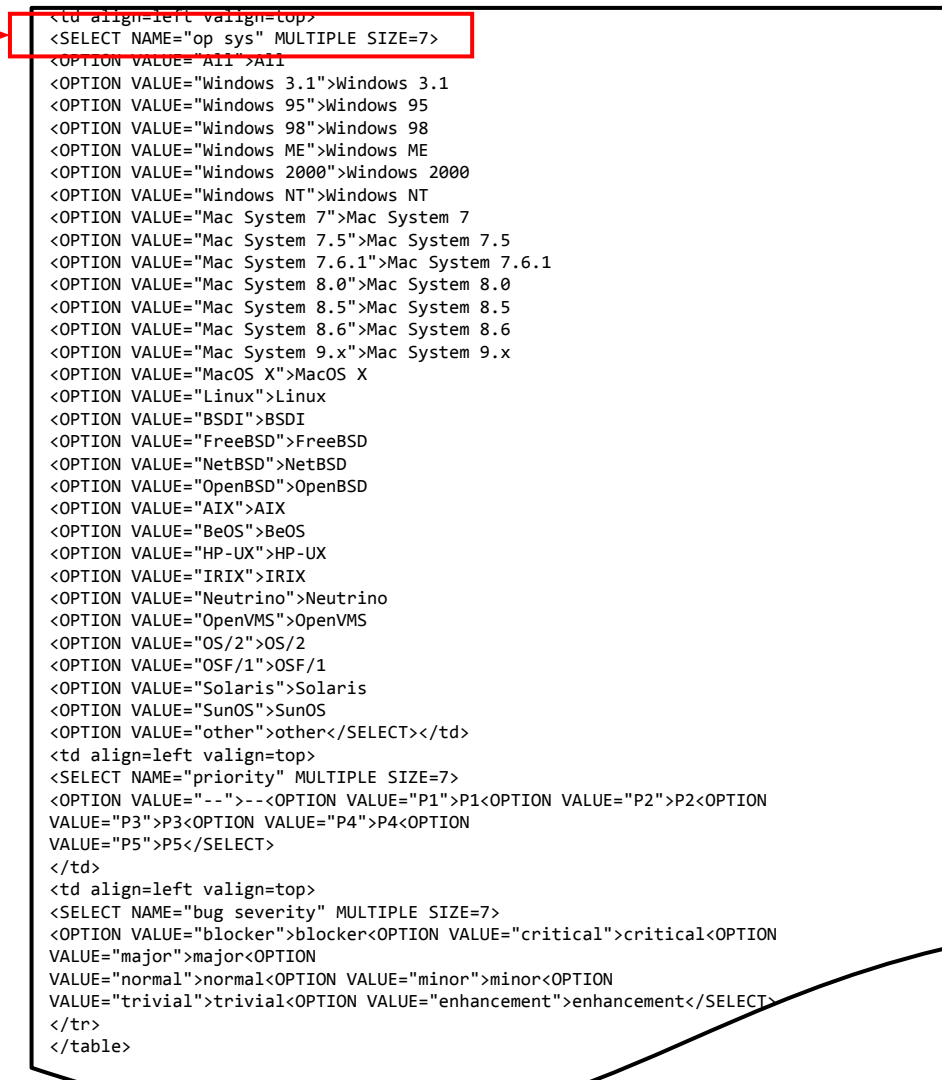

- Crashed Mozilla
- Consider 370 of these being filed!
- What content is sufficient to reproduce the failure?

## **This is a crashing test case**

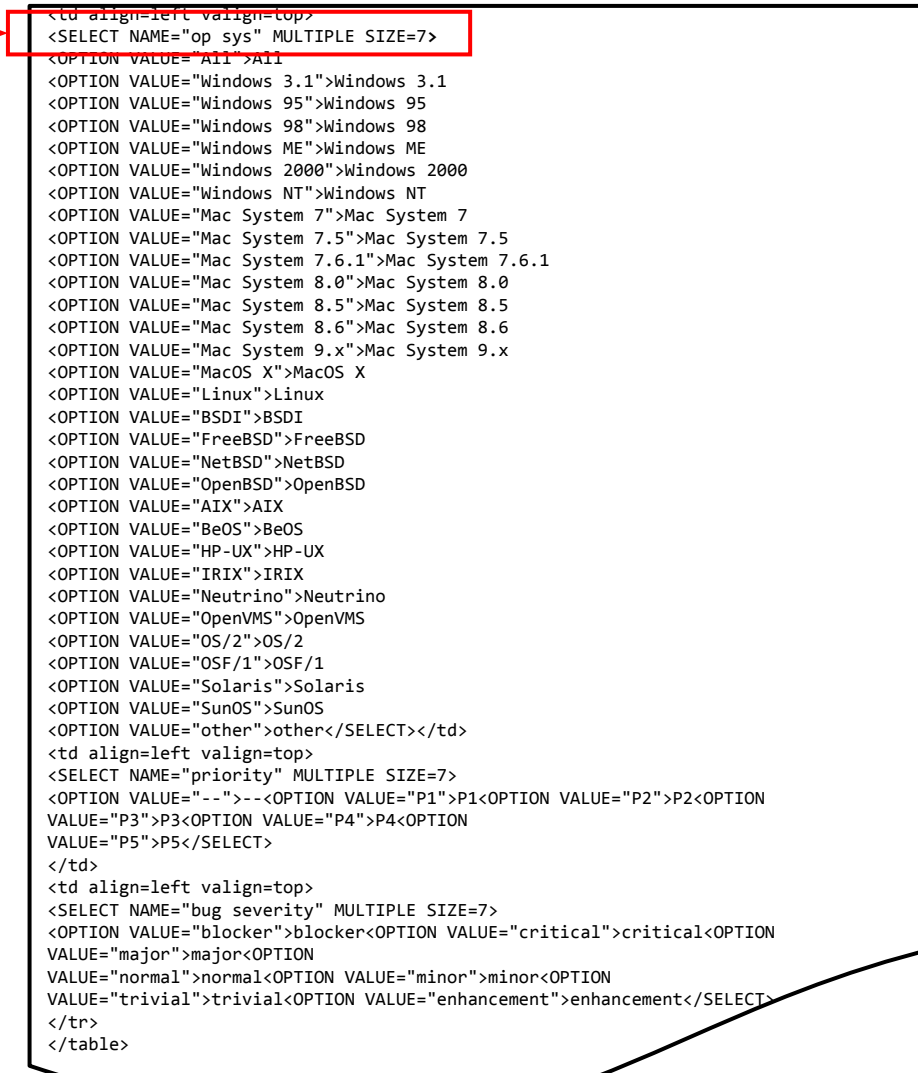

- Crashed Mozilla
- What content is sufficient to reproduce the failure?
- A minimal test case is: **<SELECT>**
- Can we automate the process of minimizing test cases?
- Idea: use binary search

## **Try the first half of the input**

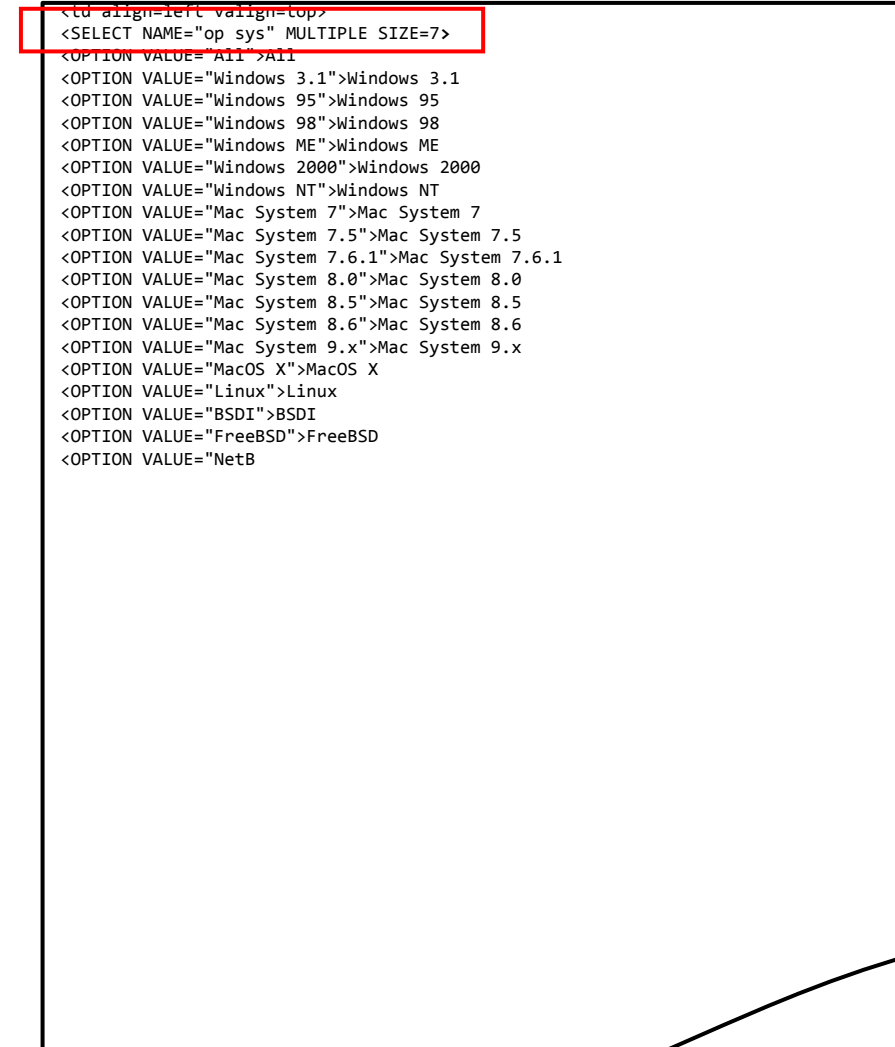

- Crashed Mozilla
- What content is sufficient to reproduce the failure?
- A minimal test case is: **<SELECT>**
- Can we automate the process of minimizing test cases?
- Idea: use binary search
- What is the result of the test?

#### **Minimizing test cases**

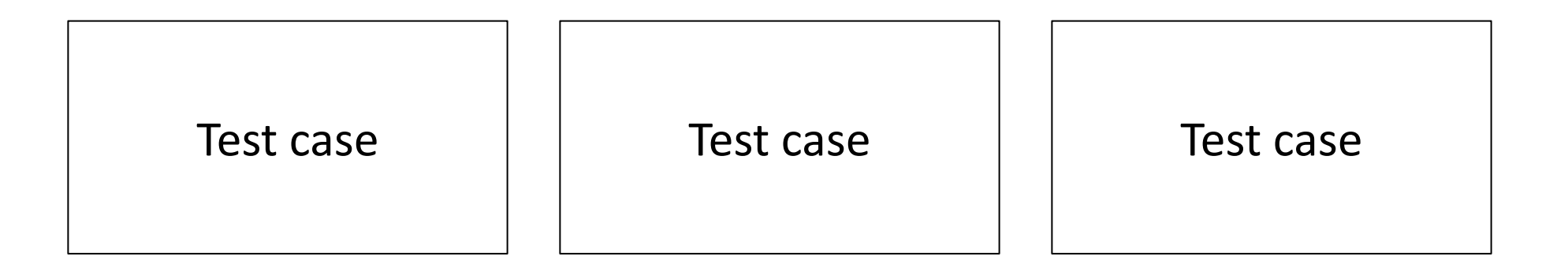

#### **Think of each test case as an input file with** *n* **lines**

# **Delta Debugging**

A debugging technique to create a minimal test case that fails *in the same way*.

Input:

●

- Program
- Failing test case

Output:

● Failing test case that is as small as possible

# **Delta Debugging**

A debugging technique to create a minimal test case that fails *in the same way*.

Input:

- Program
- Failing test case
- Predicate on executions: did the execution fail in the same way?

Output:

● Failing test case that is as small as possible

Test passes => false Test fails in the same way => true Test fails in some other way => false

#### **Minimizing test cases**

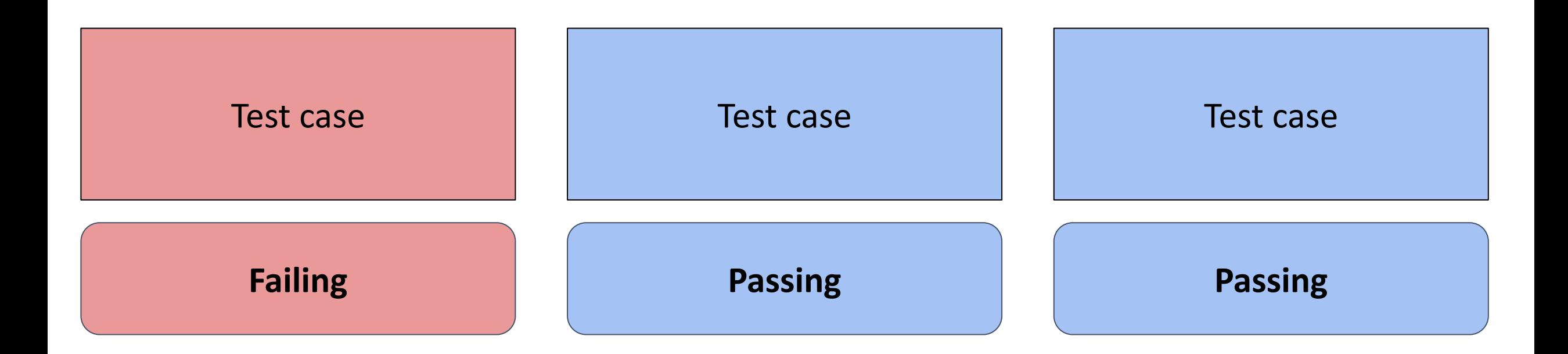

#### **Minimizing test cases**

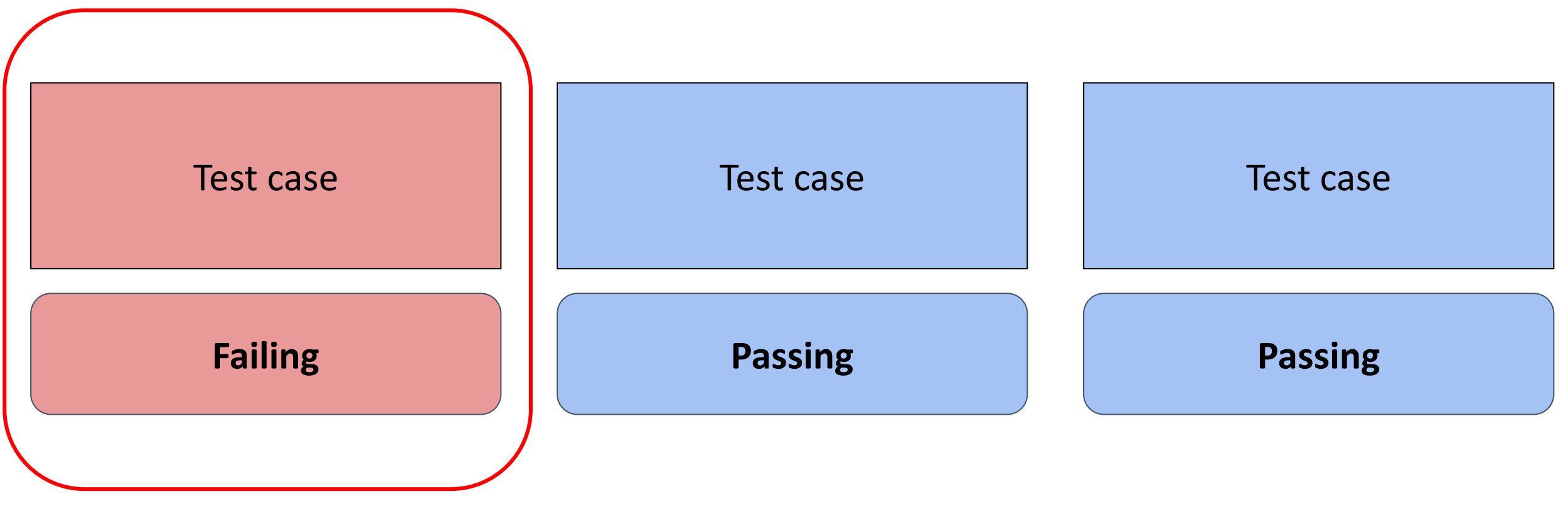

**Goal: minimize the failing test case**

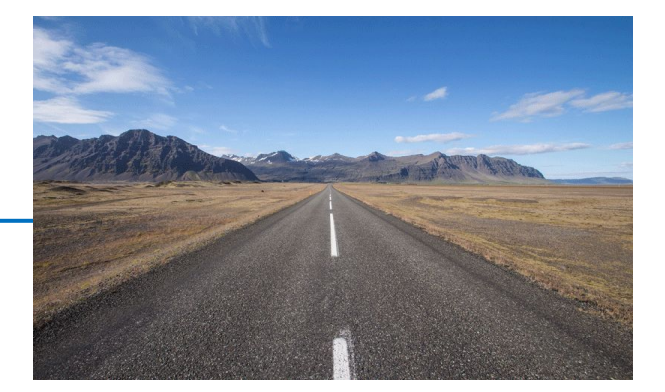

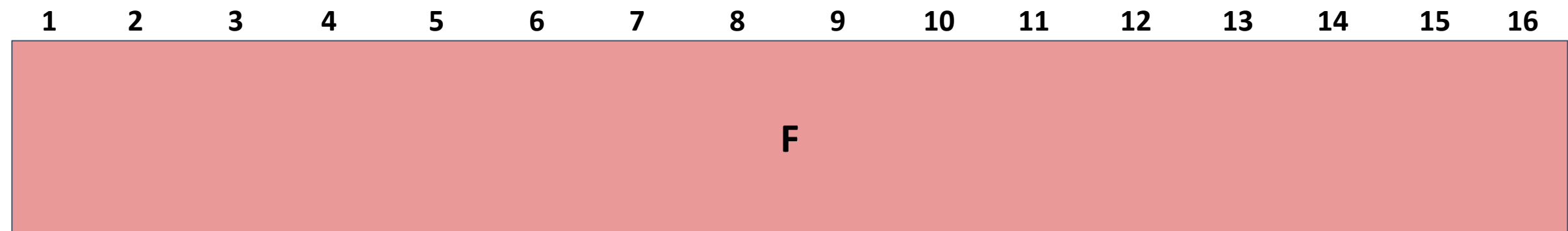

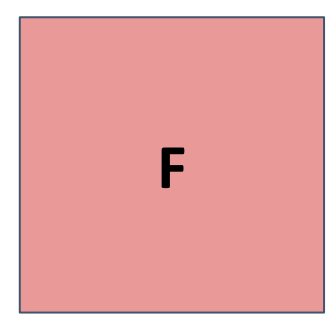

**Failing test with 16 lines The minimal failing test has 2 lines: 3 and 4**

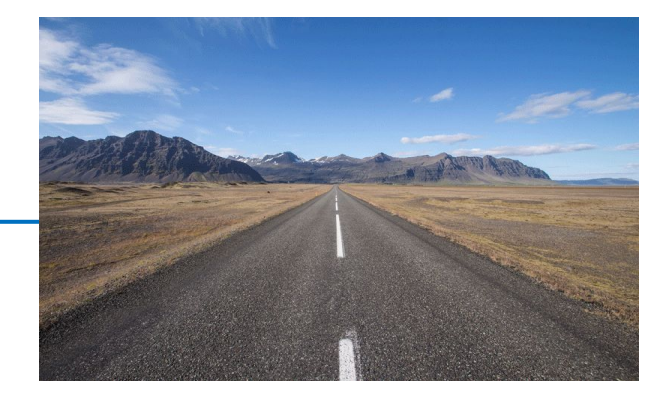

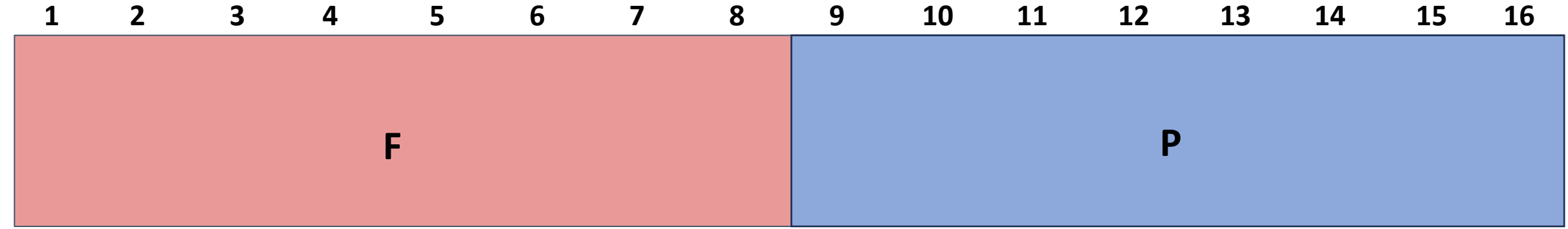

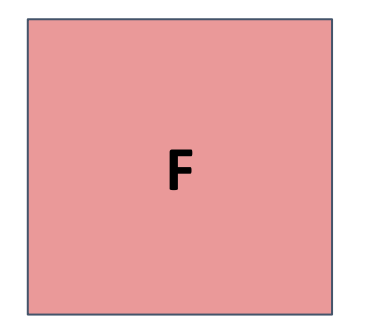

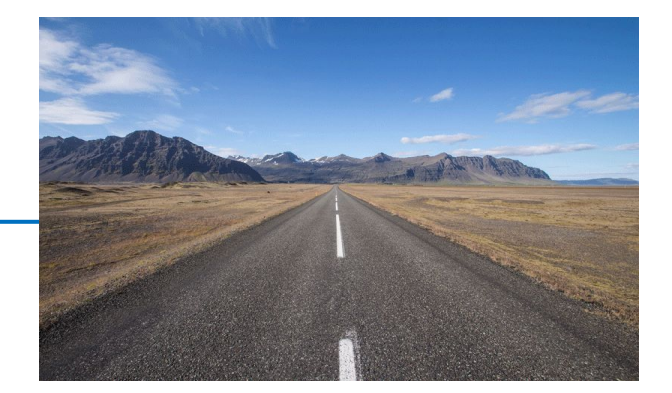

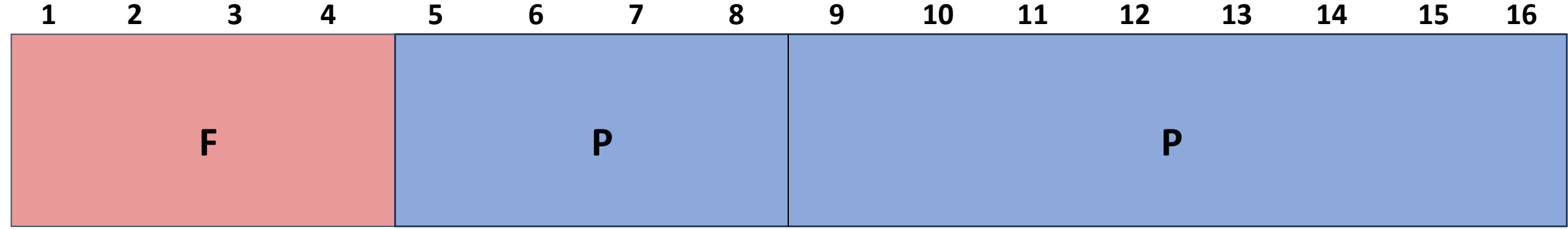

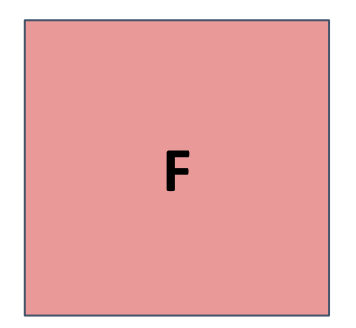

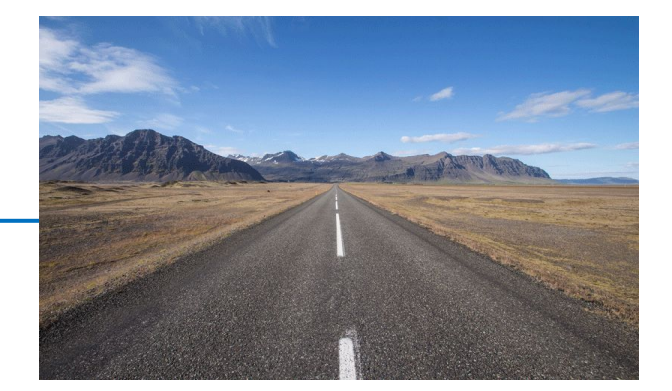

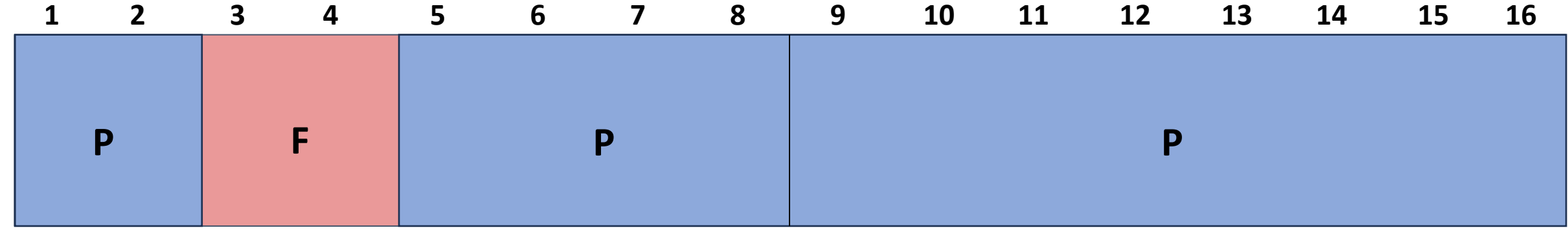

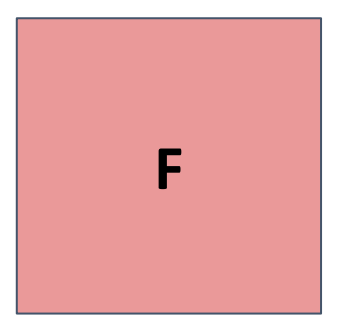

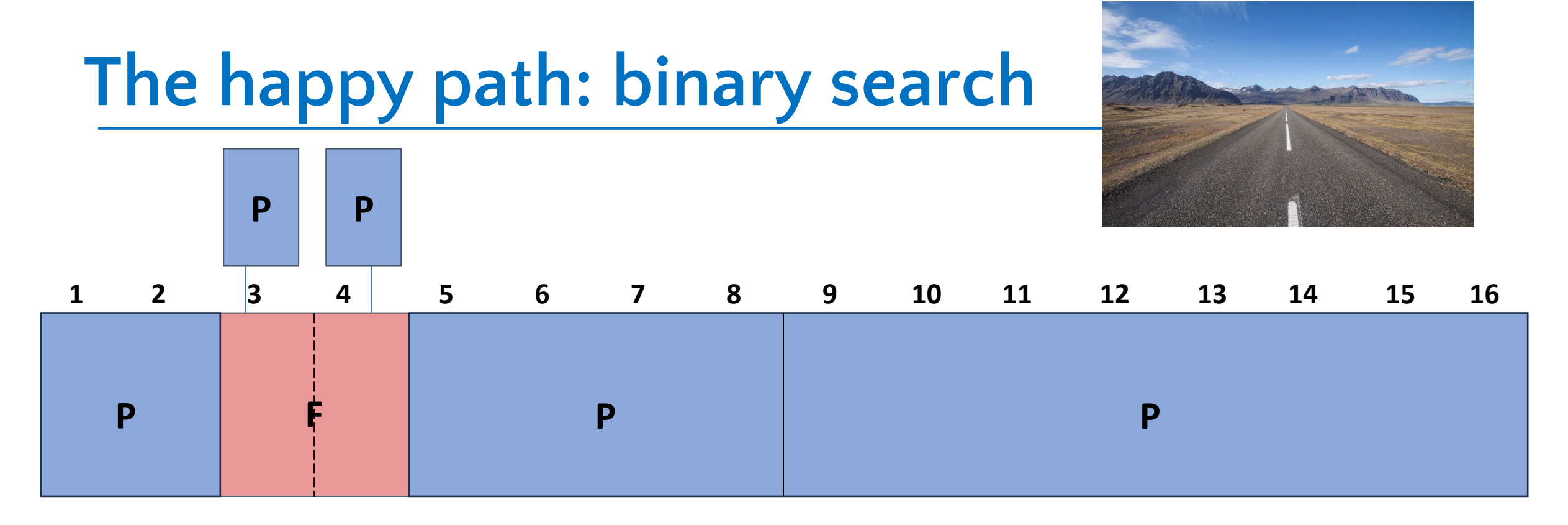

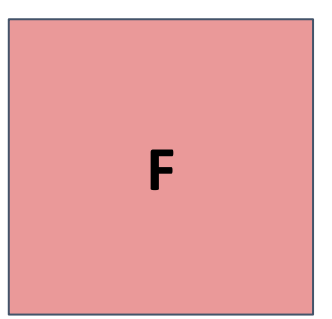

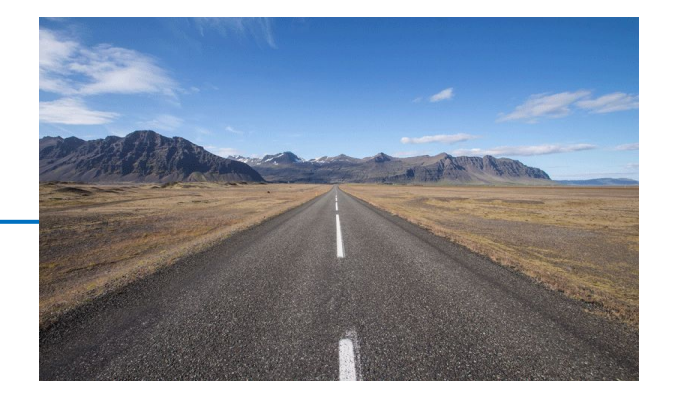

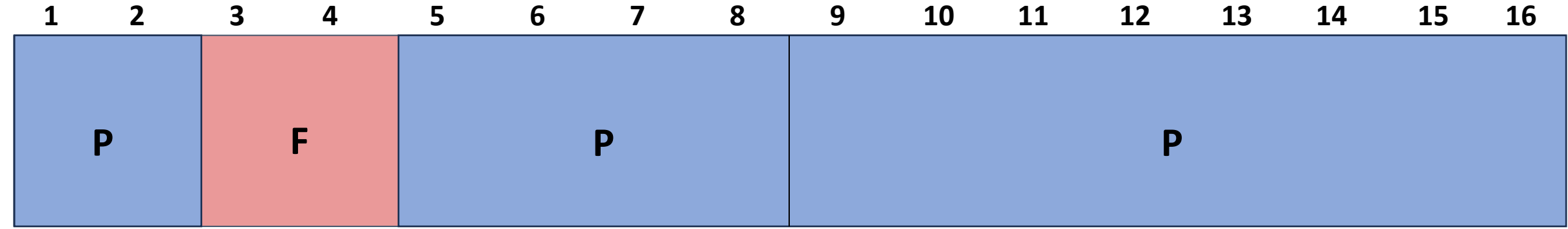

**F**

**Successfully minimized the failing test to 2 lines**

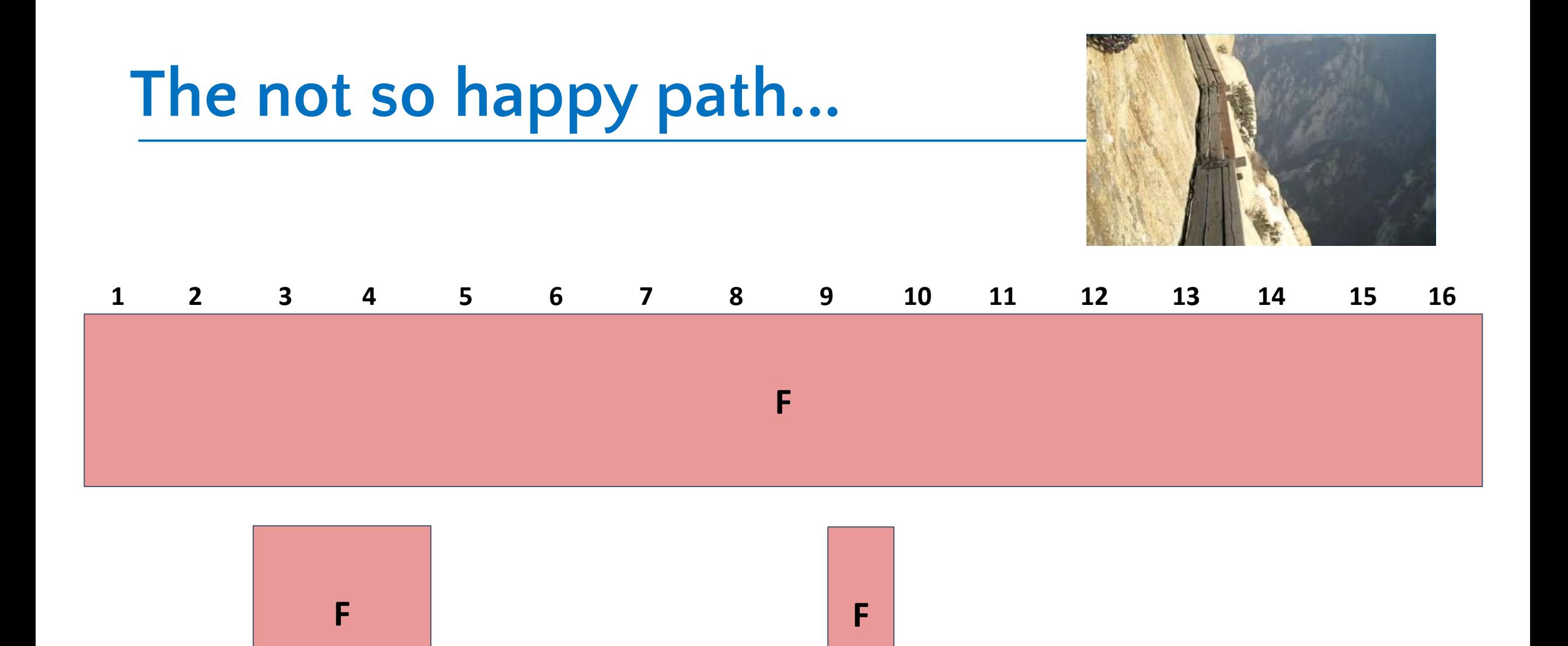

**Suppose the failure pattern is more complex All three lines must exist in a failing test case: 3, 4, and 9**

## **The not so happy path...**

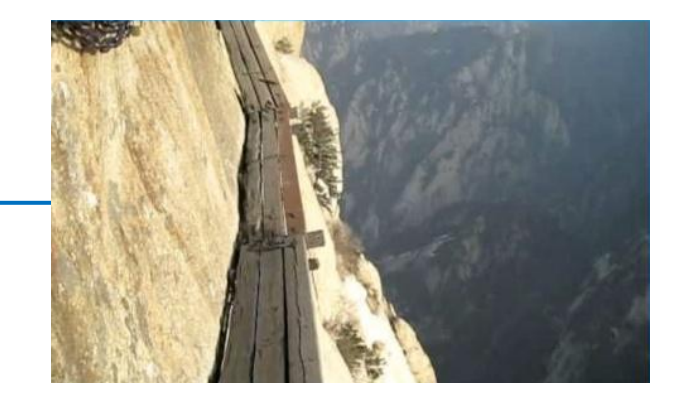

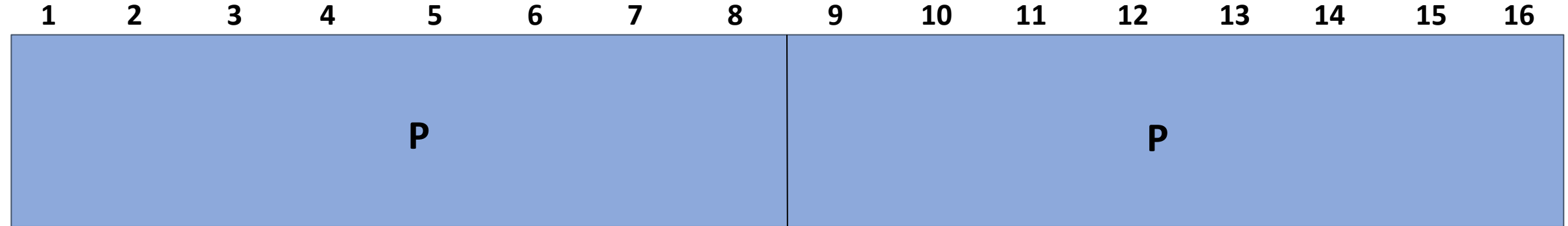

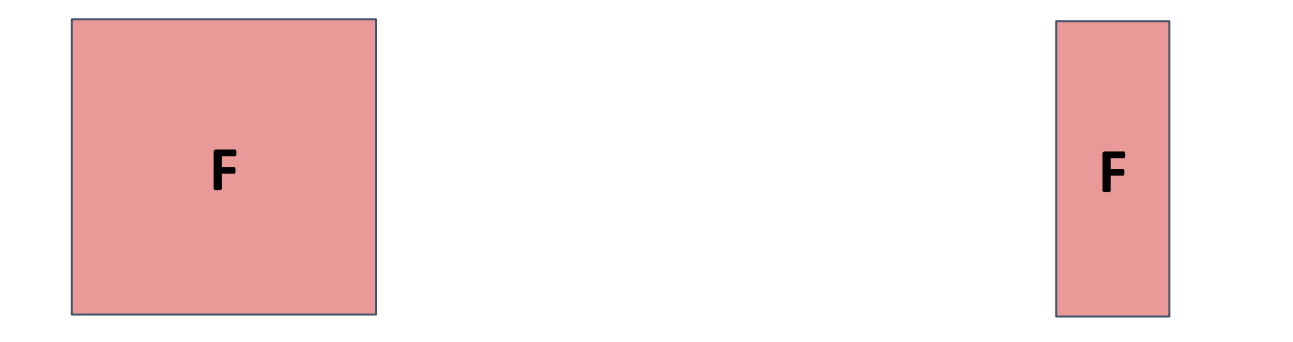

## **The not so happy path...**

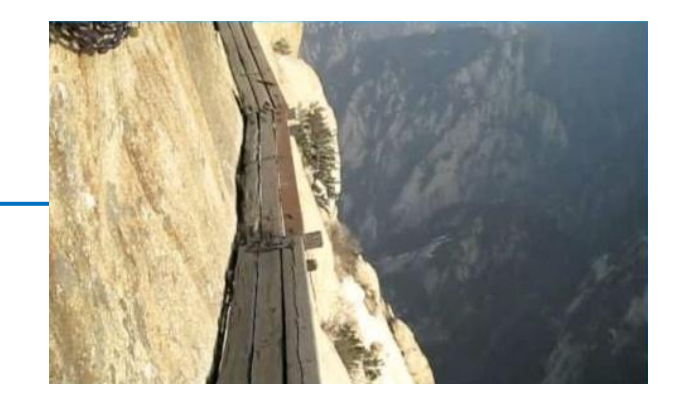

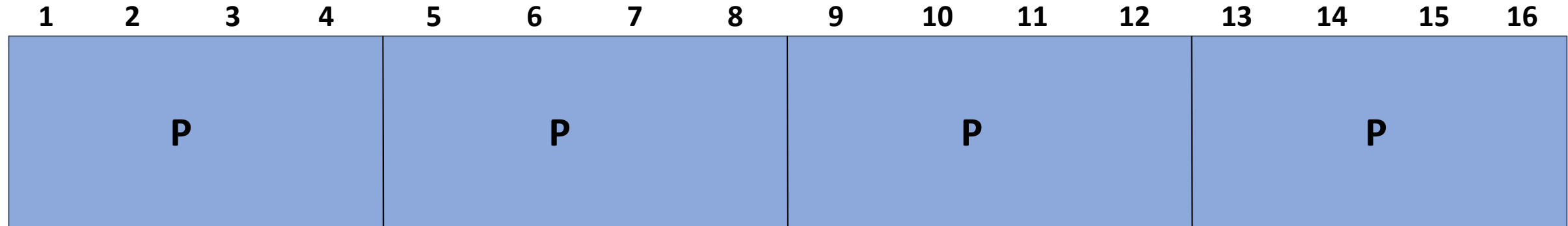

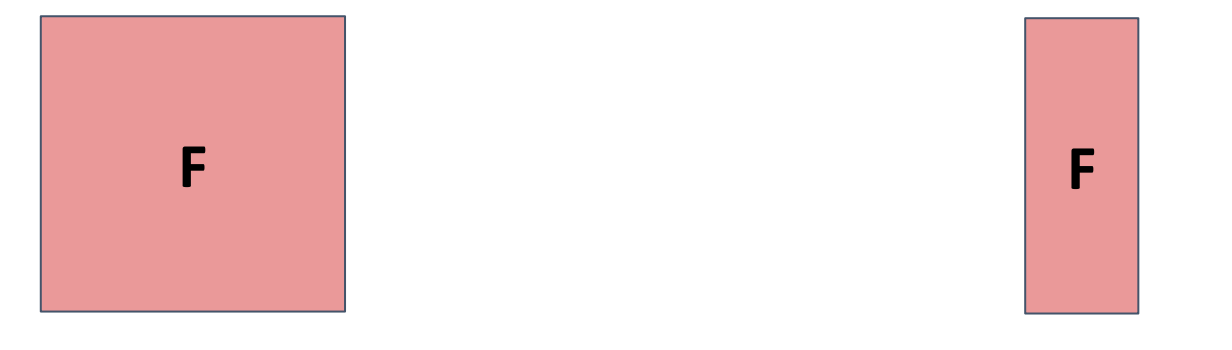

**Binary search is no help**

### **Delta Debugging = binary search + account for multiple types of test outcomes**

See paper:

Simplifying and Isolating Failure-Inducing Input Zeller and Hildebandt, 2002

## **The Delta Debugging algorithm**

#### **Four basic phases:**

- 1. Test each subset
	- (= binary subdivision)
- 2. Test each complement
- 3. Increase granularity (increase # subsets)
- 4. Reduce (= recurse)

Complement example: Input = 1, 2, 3, 4 A subset is { 1 } Its complement is { 2, 3, 4 }

```
Minimizing Delta Debugging Algorithm
```

```
Let test and c_{\mathbf{x}} be given such that test(\emptyset) = \mathbf{v} \wedge \text{test}(c_{\mathbf{x}}) = \mathbf{X} hold.
The goal is to find c'_x = \text{ddmin}(c_x) such that c'_x \subseteq c_x, \text{test}(c'_x) = \mathbf{X}, and c'_x is 1-minimal.
The minimizing Delta Debugging algorithm ddmin(c) is
```
 $ddmin(c_{x}) = ddmin_{2}(c_{x}, 2)$  where

```
\left[ \text{ddmin}_2(\Delta_i, 2) \right] if \exists i \in \{1, ..., n\} \cdot \text{test}(\Delta_i) = \mathbf{X} ("reduce to subset")
ddmin_2(c'_\mathbf{x}, n) = \begin{cases} ddmin_2(\nabla_i, \max(n-1, 2)) & \text{else if } \exists i \in \{1, ..., n\} \cdot test(\nabla_i) = \mathbf{X} \text{ ("reduce to complement")} \\ ddmin_2(c'_\mathbf{x}, \min(|c'_\mathbf{x}|, 2n)) & \text{else if } n < |c'_\mathbf{x}| \text{ ("increase granularity")} \end{cases}otherwise ("done").
```

```
where \nabla_i = c'_\mathbf{x} - \Delta_i, c'_\mathbf{x} = \Delta_1 \cup \Delta_2 \cup \cdots \cup \Delta_n, all \Delta_i are pairwise disjoint, and \forall \Delta_i \cdot |\Delta_i| \approx |c'_\mathbf{x}|/n holds.
The recursion invariant (and thus precondition) for ddmin_2 is test(c'_x) = \mathbf{X} \wedge n \leq |c'_x|.
```
## **Delta Debugging is mostly binary search**

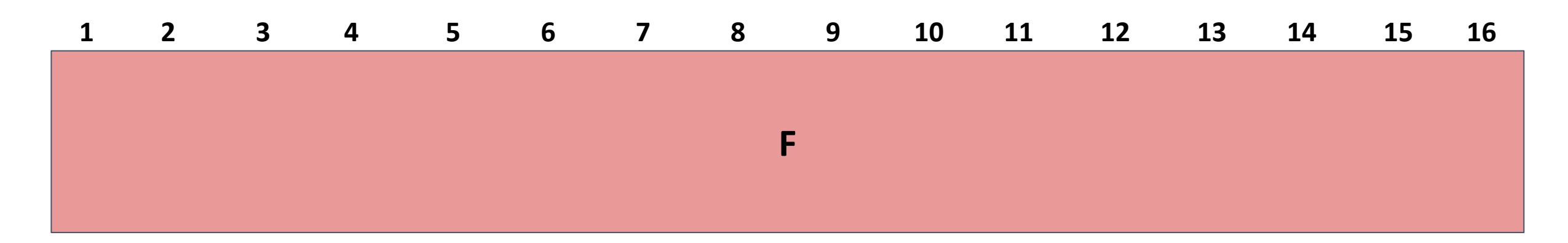

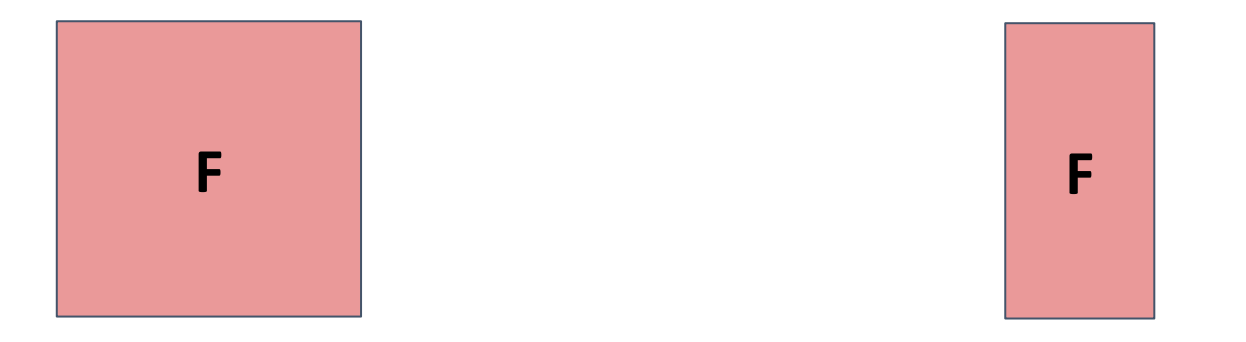

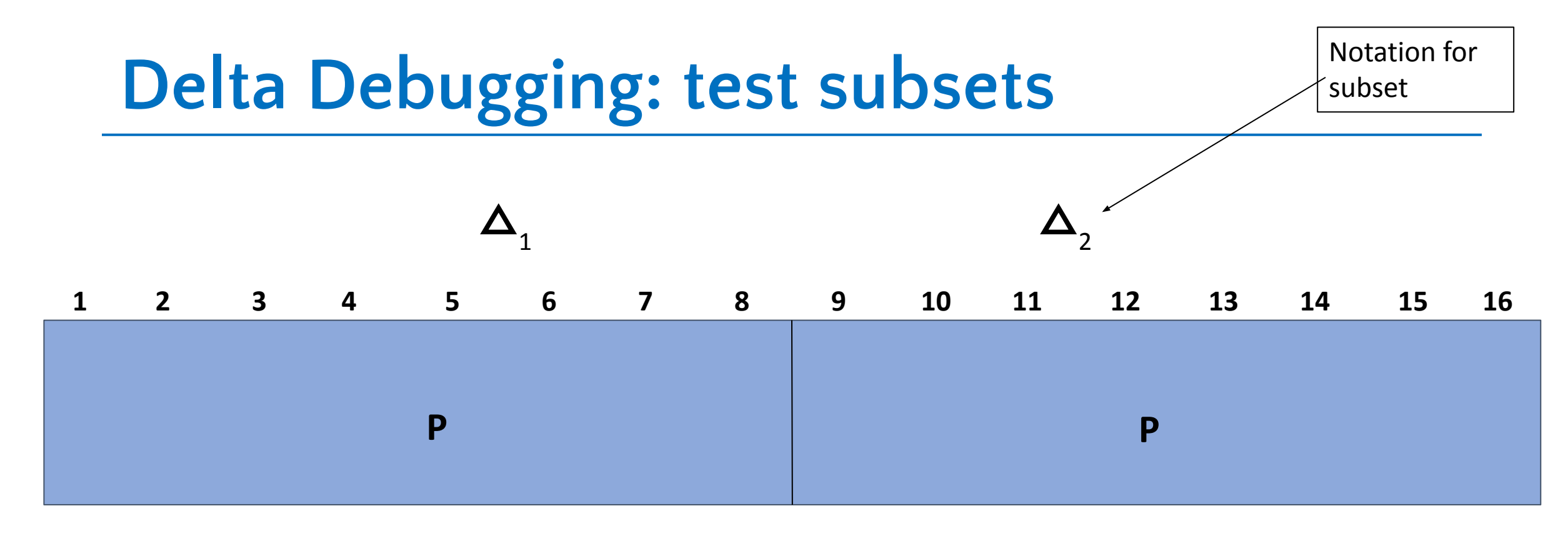

![](_page_31_Picture_1.jpeg)

## **Delta Debugging: increase granularity**

![](_page_32_Picture_37.jpeg)

![](_page_32_Picture_2.jpeg)

![](_page_33_Figure_0.jpeg)

![](_page_33_Picture_1.jpeg)

### **Delta Debugging: complements**

![](_page_34_Figure_1.jpeg)

![](_page_34_Picture_2.jpeg)

## **Delta Debugging: reduce**

![](_page_35_Figure_1.jpeg)

![](_page_35_Picture_2.jpeg)

### **Delta Debugging: test subsets**

![](_page_36_Figure_1.jpeg)

![](_page_36_Picture_2.jpeg)

## **Delta Debugging: complements**

![](_page_37_Figure_1.jpeg)

![](_page_37_Picture_2.jpeg)

## **Delta Debugging: complements**

![](_page_38_Figure_1.jpeg)

![](_page_38_Picture_2.jpeg)

## **Delta Debugging: reduce**

![](_page_39_Figure_1.jpeg)

![](_page_39_Picture_2.jpeg)

## **Delta Debugging: increase granularity**

![](_page_40_Figure_1.jpeg)

![](_page_40_Picture_2.jpeg)

## **Delta Debugging: complements**

![](_page_41_Figure_1.jpeg)

**And so on...**

## **Delta Debugging: reduction**

![](_page_42_Figure_1.jpeg)

**And so on...**

## **Delta Debugging finds a "1-minimal" solution**

![](_page_43_Picture_32.jpeg)

![](_page_43_Picture_2.jpeg)

#### **Failing test cases must be deterministic and monotone and monotone**

## **Delta debugging: one more example**

#### **Let's try one more**

#### **Program and initial test case**

- Program *P* takes as **input a list of integers** *l*.
- *• P* **crashes** whenever *l* **contains 4,2**.
- **• Initial** crashing **test case** is: **2,4,2,4**

#### **Complete the following table**

![](_page_45_Picture_84.jpeg)

#### **Let's try one more**

#### **Program and initial test case**

- Program *P* takes as **input a list of integers** *l*.
- *• P* **crashes** whenever *l* **contains 4,2**.
- **• Initial** crashing **test case** is: **2,4,2,4**

#### **Complete the following table**

![](_page_46_Picture_113.jpeg)